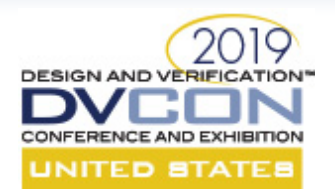

### **Fully Automated Functional Coverage Closure**

Manohar Kodi, Nvidia Graphics India Pvt Ltd. Sagar Sudam Patil, Nvidia Graphics India Pvt Ltd. Ranjith Nair, Nvidia Graphics India Pvt Ltd.

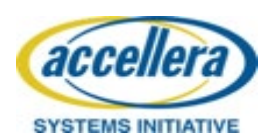

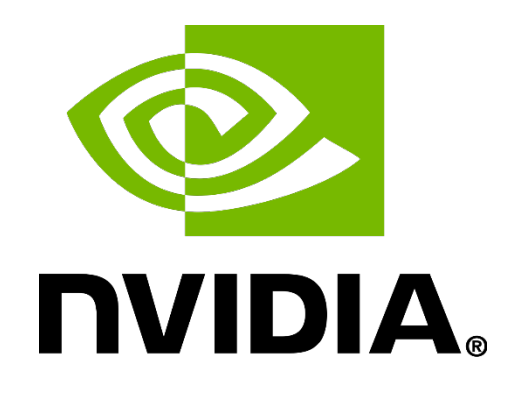

1

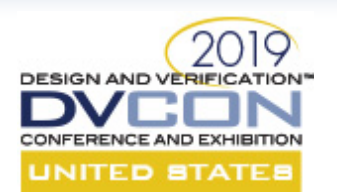

## **Agenda**

- Functional Coverage
- Methodology Introduction
- Details of the Methodology
- Scripts
- Results

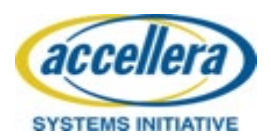

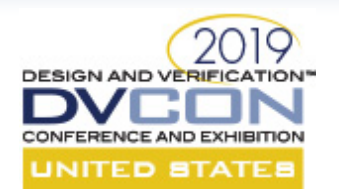

# **Functional Coverage**

- Functional coverage is the main metric for measuring the stimulus quality in metric driven verification.
- Verification engineers use it to sign off complex design verification features.

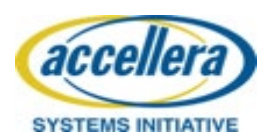

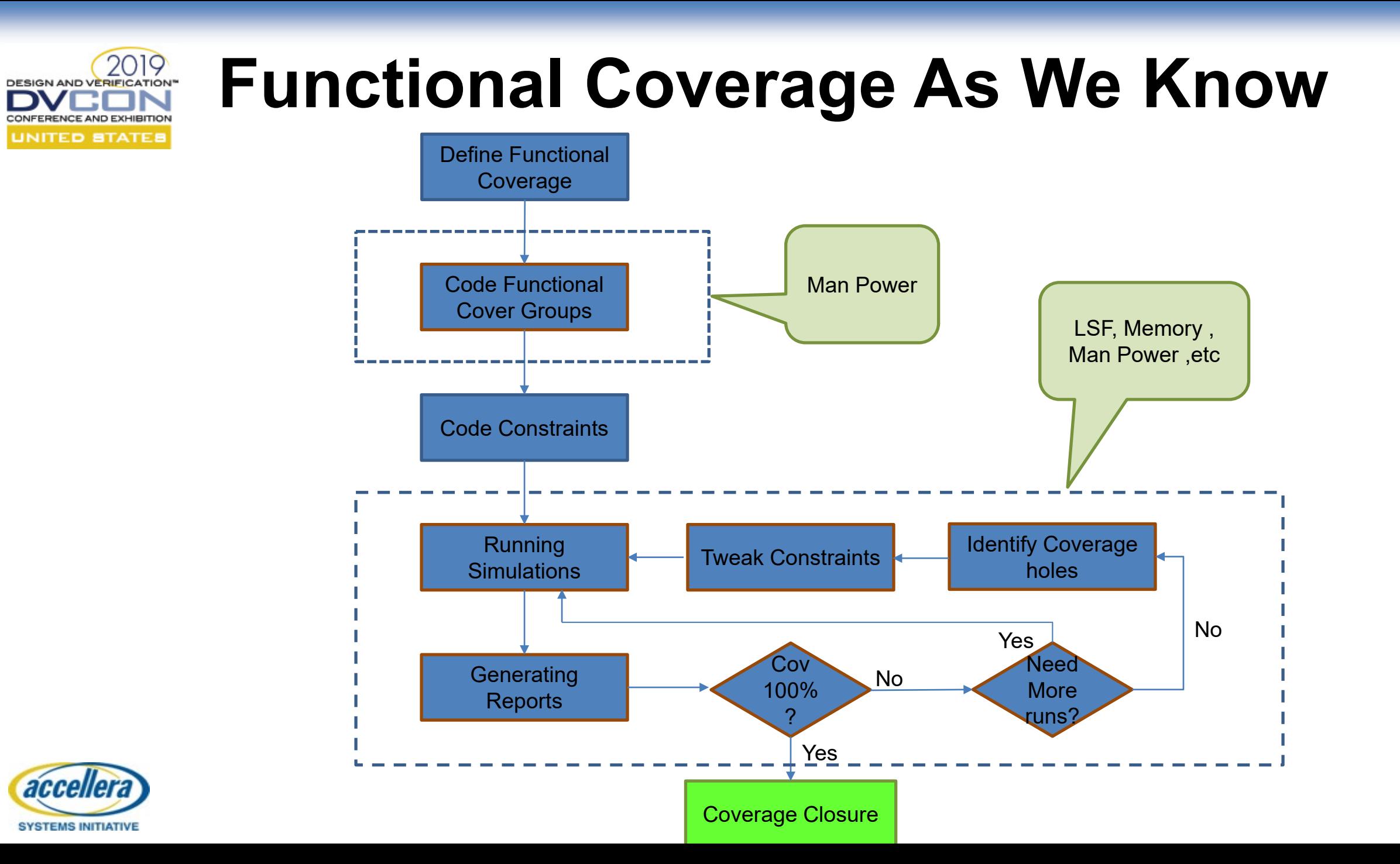

4

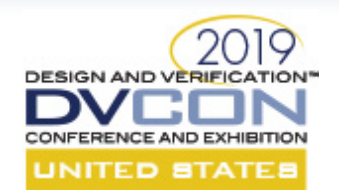

# **Traditional Functional Coverage**

- Significant amount of time and effort is spent only to reach the total coverage which may still not be 100%.
- Need to analyze the coverage and override the constraints, rerun the tests and merge again.
- Lot of resources like LSF(Load Sharing Facility), memory, man power etc.

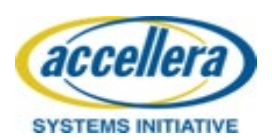

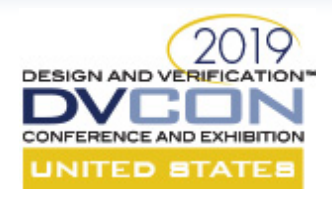

### **Automated Functional Coverage**

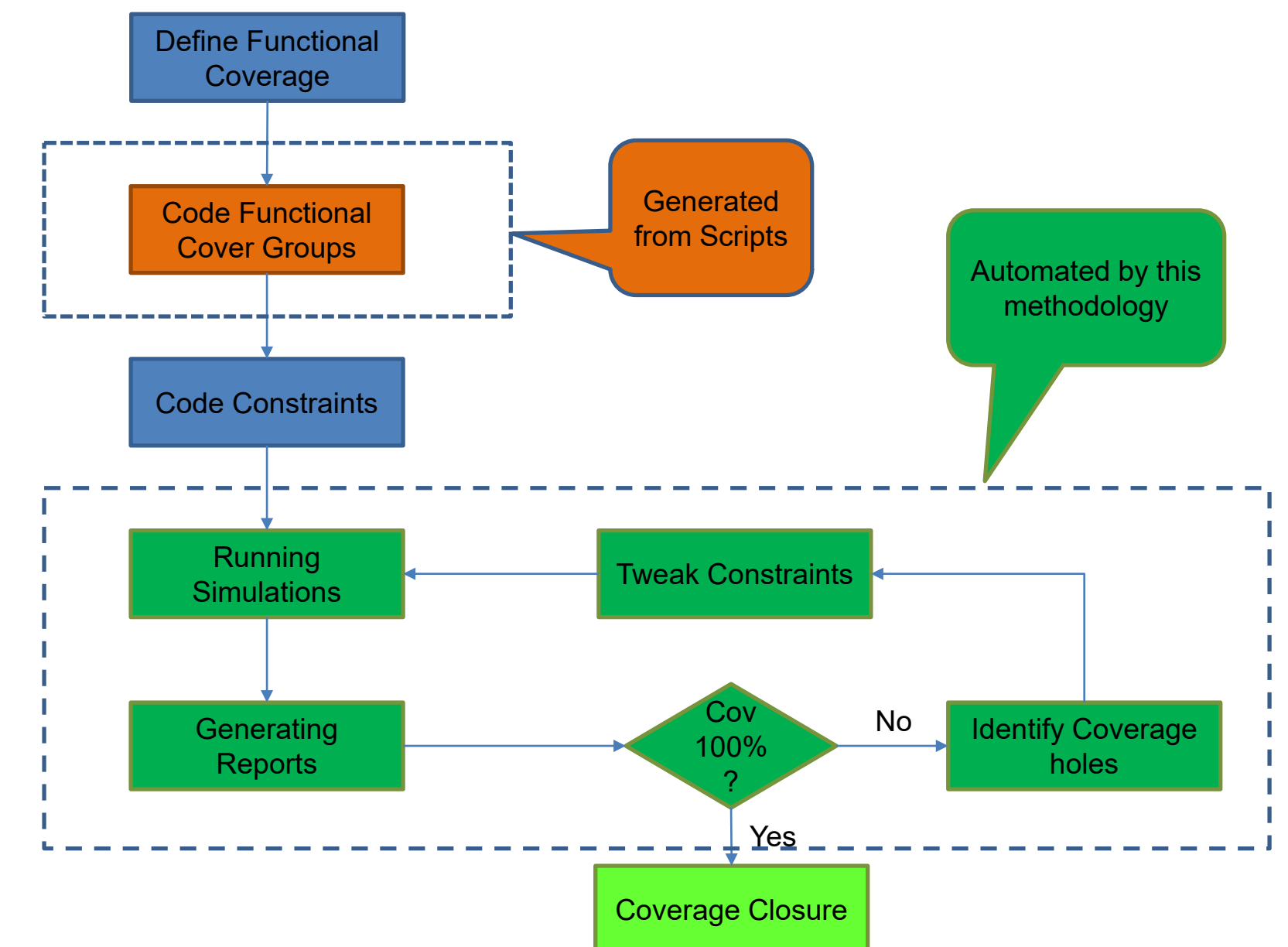

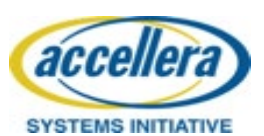

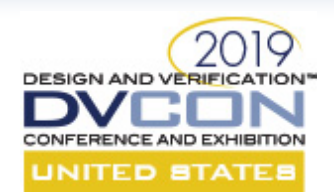

# **Introduction to Methodology**

- The main contributions of the method is a way to reduce the number of LSF and remove manual effort required to hit the 100% functional coverage.
- Automatic functional coverage closure using a systematic way of writing functional coverage points.
- Leveraging the system functions provided by SV LRM to tweak the constraints based on the coverage DB.

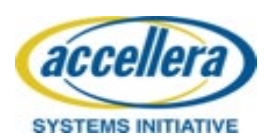

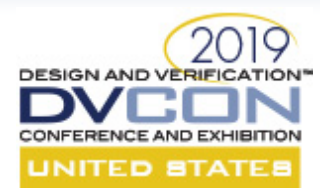

#### **Traditional way of coding cover group**

```
class sample_coverage_monitor extends uvm_monitor;
 bit var 1;
 bit [1:0] var_2;
 bit [2:0] var_3;
covergroup TraditionalSampleCovGrp;
  option.per_instance = 1;
  cov var 1 : coverpoint var 1 {bins b0 = {0}; bins b1 = {1};}
  cov_var_2 : coverpoint var_2 {bins b0 = {0}; bins b1 = {1}; bins b2 = {2}; bins b3 = {3}; }
  cov var 3 : coverpoint var 3 {bins b0 = {0}; bins b1 = {1}; bins b4 = {4}; bins b5 = {5};
                               bins b6 = \{6\};cross_cov_var_1_cov_var_2 : cross cov_var_1,cov_var_2;
 endgroup
endclass
```
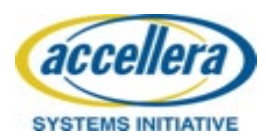

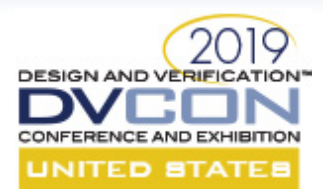

#### **Systematic way of coding cover group**

```
class sample_coverage_monitor extends uvm_monitor;
 bit var_1;
 bit [1:0] var_2;
 covergroup SampleCovGrp;
 option.per_instance = 1;
 cov_0_var_1 : coverpoint var_1 {bins b = {0};} cov_1_var_1 : coverpoint var_1 {bins b = {1};}
 cov_0_var_2 : coverpoint var_2 {bins b = {0};} cov_1_var_2 : coverpoint var_2 {bins b = {1};}
 cov 2 var 2 : coverpoint var 2 {bins b = \{2\};}
 cross_cov_0_var_1_cov_0_var_2 : cross cov_0_var_1,cov_0_var_2;
 cross_cov_0_var_1_cov_1_var_2 : cross cov_0_var_1,cov_1_var_2;
 cross_cov_0_var_1_cov_2_var_2 : cross cov_0_var_1,cov_2_var_2;
endgroup
```
endclass

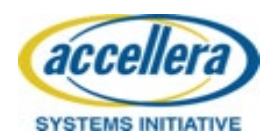

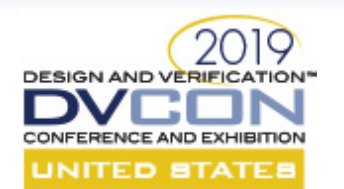

# **Coverage System Tasks**

- \$load coverage db ( name ) Load from the given filename the cumulative coverage information for all coverage group types.
- \$get coverage ( ) Returns as a real number in the range 0 to 100 the overall coverage of all coverage group types. This number is computed as described above.
- get  $coverage()$  Calculates type coverage number  $(0...100)$  for each cover group or cover point or cross.

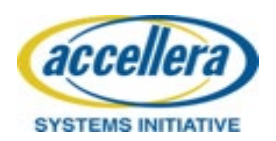

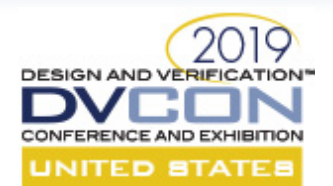

## **Random Test Example**

```
int array_cov_value[1][$];
if(env.cov_10g.SampleCovGrp.cross_cov_0_var_1_cov_0_var_2.get_coverage() == 100) begin //{
 var12_val[2] = 0; var12_val[1:0] = 0;
 idx ar = array cov value[0].find first index(x) with (x == var12 val);array_cov_value[0].delete(idx_ar[0]);
 array\_num\_point[0] = array\_num\_point[0] - 1;cfg 1.var 1 = 0;
 cfg 1.var 2 = 0;
end \mathcal{U}if(array_cov_value[0].size() != 0) begin //{
  randomize(var_1_2) with {var_1_2 inside {array_cov_value[0]}; };
  cfg 1.var 1 = \text{var} 1 2[2];
  cfg_1.var_2 = var_1_2[1:0];
  end \mathcal{U}\}
```
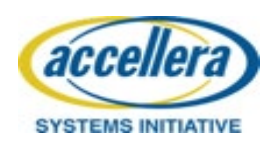

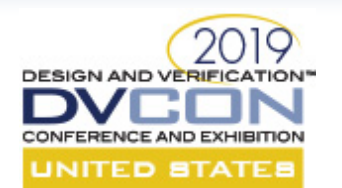

**Scripts**

- Generate functional cover group and logic inside the random test from the xls cover points.
- Script to run regression and break running the regression after achieving 100% functional coverage.

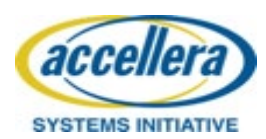

#### 20 **DESIGN AND VERIFICATION® TADE TABLE With cover group and runs for coverage closure**

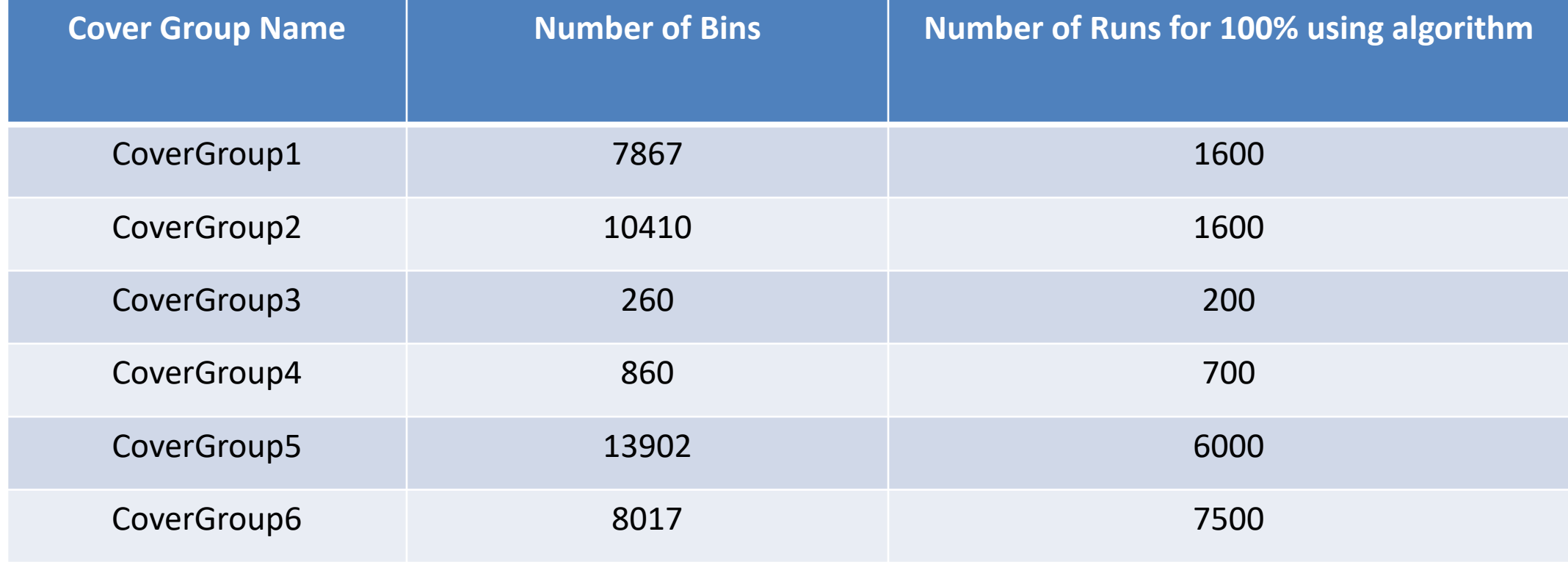

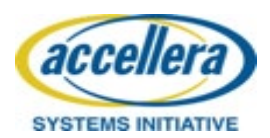

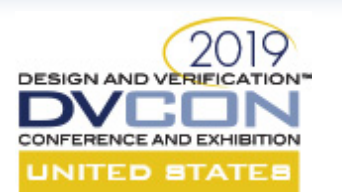

#### **Results**

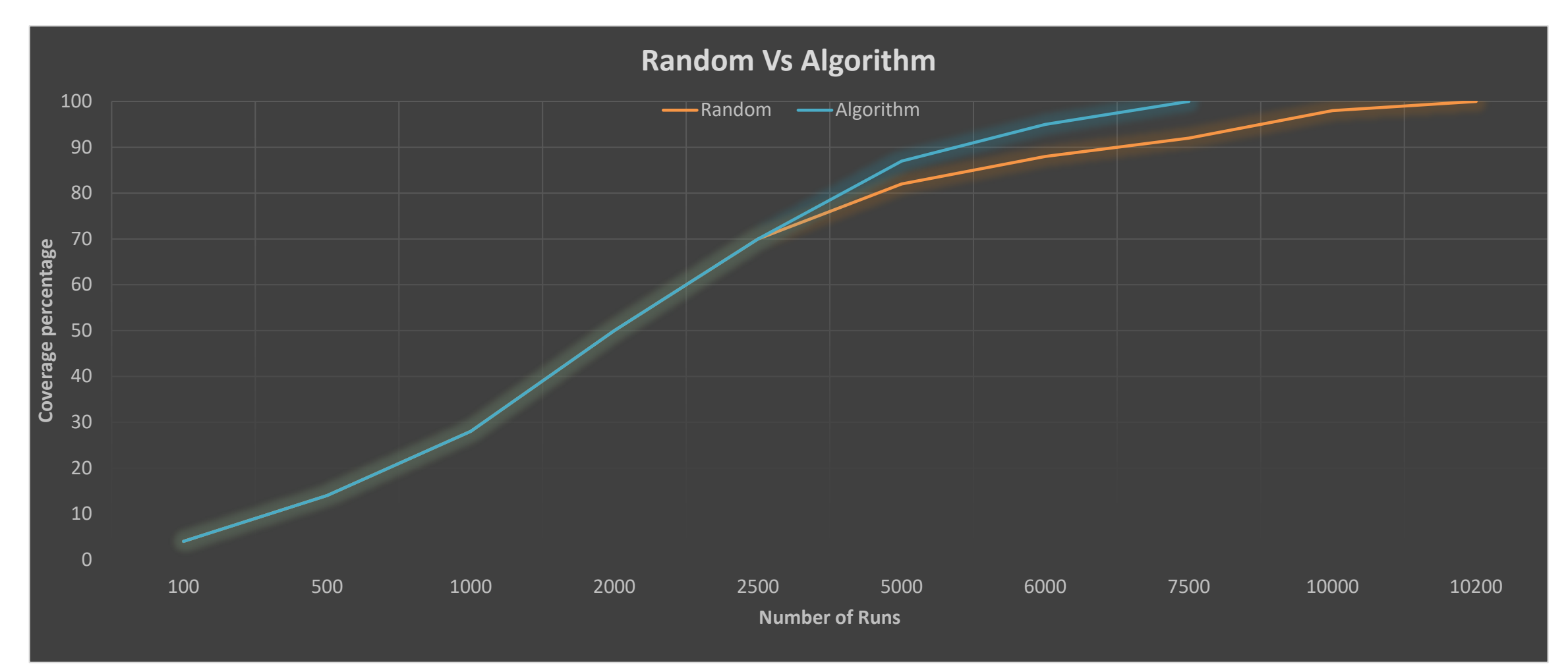

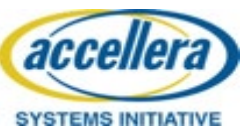

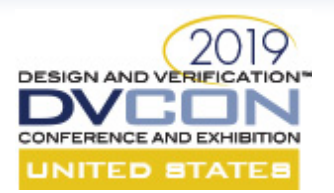

#### **Results**

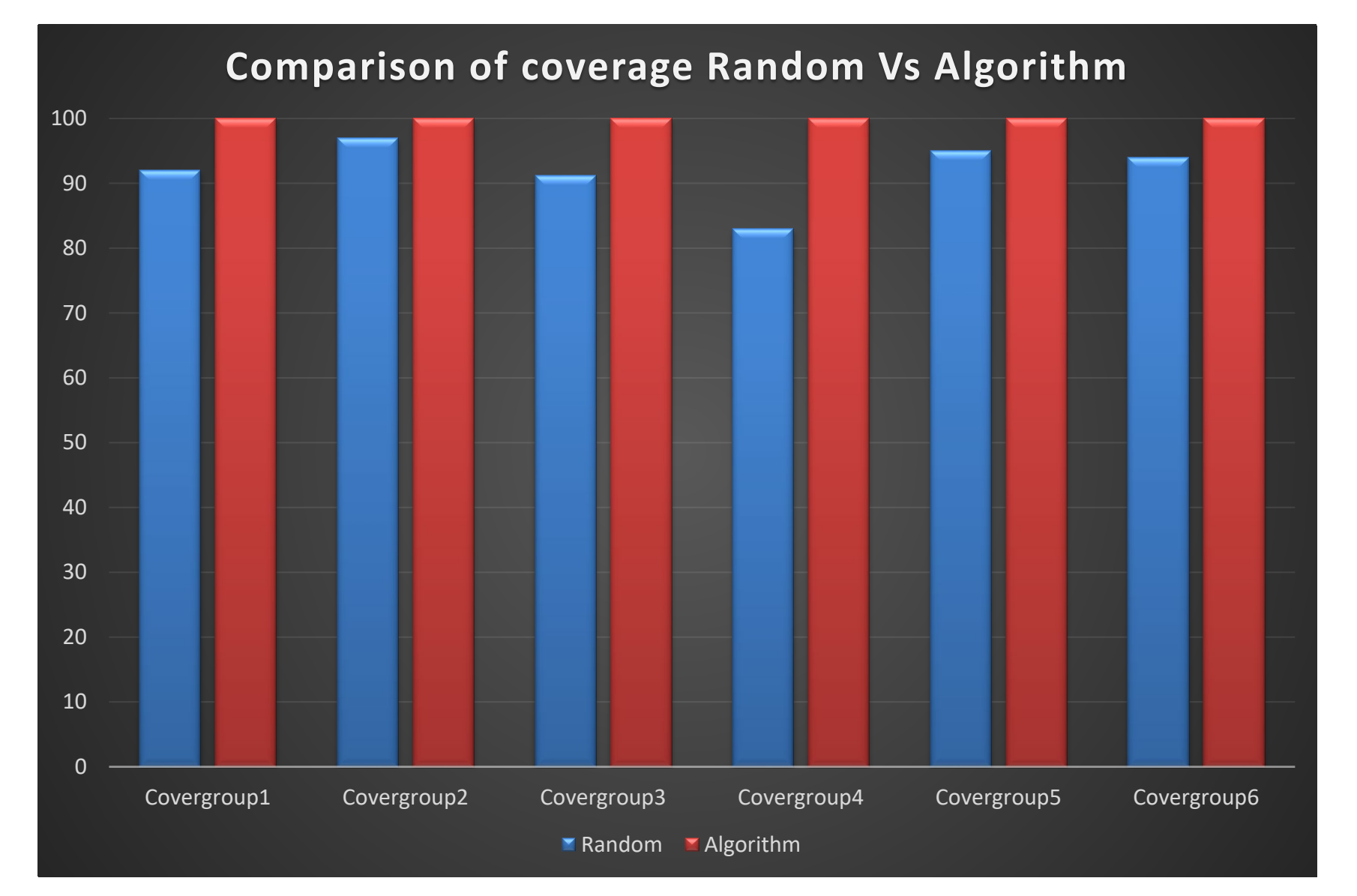

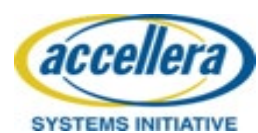

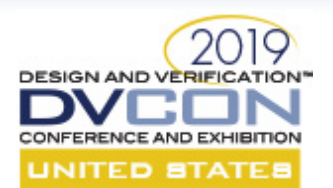

## **Conclusion**

- Adopting a fully automated functional coverage closure method can substantially reduce the number of tests in regression.
- Practically speaking, the traditional coverage closure takes several days as it involves lot of manual intervention, report generation, changing constraints and rerunning regressions, But in this fully automated functional coverage closure approach we will get 100% coverage in one or two days based on the complexity of the module, LSF and Queue availability and with out manual intervention.

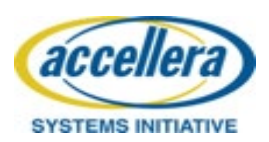

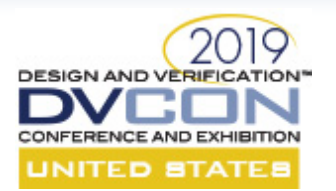

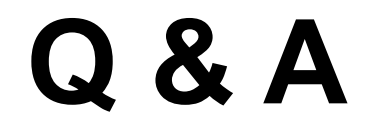

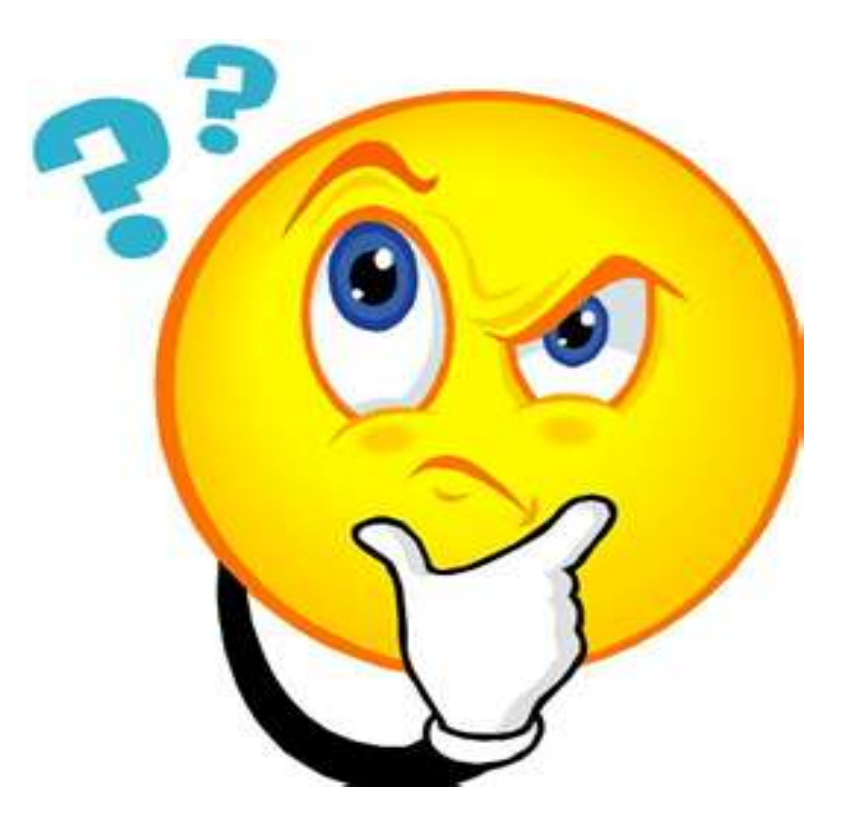

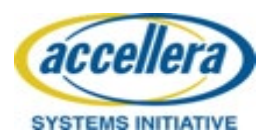